# The title of your poster

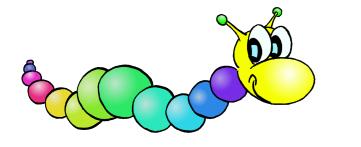

## **Your Name**

Your institute Your professional address you@mail.com

Abstract

YOUR abstract, if you wish: put here your abstract to have it shown under an unnumbered section called Abstract.

#### 1. The first section: in a box

SOME text to appear under the box containing the name of the section. This is a 3-column document. You can change the number of the columns some lines above, in the

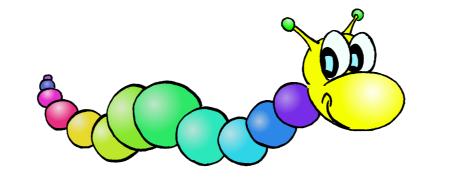

**Figure 1:** This is the wood-worm figure. The size of the figure can be given through the parameters width=XXcm Or height=XXcm.

### 2. The Second Section

ACH paragraph might start with a fancy inicial word if

be insterted by the \cite command like in standard La-TeX, cf. [1]. The bibliographical list at the end of the poster can either appear inside the last of the poster's columns, or can form a footer (like here below) spanning through all the columns. It depends if the thebibliography environement is inside or outside of the multicols envelope.

#### 3. How to compile the poster

Make sure you have both style-files <code>a0size.sty</code> and <code>sciposter.cls</code> in yout tex path or in the current directory. Then run <code>pdflatex</code> <code>poster.tex</code> to compile this source

References

[1] An. Author: *This article's title*, journal, pages.

Colloque Numérique Suisse / Schweizer Numerik Kolloquium, Université de Fribourg, April 25, 2008